## Abstraktní datový typ

Jan Faigl

#### Katedra počítačů

Fakulta elektrotechnická České vysoké učení technické v Praze

#### Přednáška 10

B0B36PRP – Procedurální programování

# Přehled témat

### ■ Část 1 – Abstraktní datový typ

#### [Datové struktury](#page-3-0)

#### [Zásobník](#page-7-0)

#### [Fronta](#page-25-0)

# Část I

# <span id="page-2-0"></span>[Část 1 – Abstraktní datový typ](#page-2-0)

Jan Faigl, 2016 B0B36PRP – Přednáška 10: Abstraktní datový typ 3 / 39

# <span id="page-3-0"></span>Zdroje

譶 Introduction to Algorithms, 3rd Edition, Cormen, Leiserson, Rivest, and Stein. The MIT Press. 2009, ISBN 978-0262033848

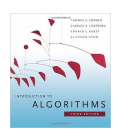

Algorithms (4th Edition) Robert Sedgewick and Kevin Wayne Addison-Wesley Professional, 2010, ISBN: 978-0321573513

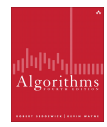

<http://algs4.cs.princeton.edu/home>

Data Structure & Algorithms Tutorial

[http://www.tutorialspoint.com/data\\_structures\\_algorithms](http://www.tutorialspoint.com/data_structures_algorithms)

- Algorithms and Data Structures with implementations in Java and C++ <http://www.algolist.net>
- Algoritmy jednoduše a srozumitelně  $Algorithmy + Datové struktur = Programy$

```
http://algoritmy.eu
```
# Datové struktury a abstraktní datový typ

Datová struktura (typ) je množina dat a operací s těmito daty

Abstraktní datový typ formálně definuje data a operace s nimi

- Fronta (Queue)
- Zásobník (Stack)
- Pole (Array)
- Tabulka (Table)
- Seznam (List)
- Strom (Tree)
- Množina (Set)

Nezávislé na konkrétní implementaci

# Abstraktní datový typ

- Množina druhů dat (hodnot) a příslušných operací, které jsou přesně specifikovány a to nezávisle na konkrétní implementaci
- Můžeme definovat:
	- **Matematicky** signatura a axiomy
	- Rozhraním (interface) a popisem operací, kde rozhraní poskytuje:
		- Konstruktor vracející odkaz (na strukturu nebo objekt)

Procedurální i objektově orientovaný přístup

Operace, které akceptují odkaz na argument (data) a které mají přesně definovaný účinek na data

# Abstraktní datový typ (ADT) – Vlastnosti

Počet datových položek může být

Neměnný – statický datový typ – počet položek je konstantní

Např. pole, řetězec, struktura

**Proměnný – dynamický datový typ – počet položek se mění** v závislosti na provedené operaci

Např. vložení nebo odebrání určitého prvku

- Typ položek (dat):
	- **Homogenní** všechny položky jsou stejného typu
	- Nehomogenní položky mohou být různého typu
- Existence bezprostředního následníka
	- **Lineární** existuje bezprostřední následník prvku, např. pole, fronta, seznam, . . .
	- Nelineární neexistuje přímý jednoznačný následník, např. strom

# <span id="page-7-0"></span>Příklad ADT – Zásobník

Zásobník je dynamická datová struktura umožňující vkládání a odebírání hodnot tak, že naposledy vložená hodnota se odebere jako první

```
LIFO – Last In, First Out
```
Základní operace:

- Vložení hodnoty na vrchol zásobníku
- Odebrání hodnoty z vrcholu zásobníku
- Test na prázdnost zásobníku

Vrchol zásobníku

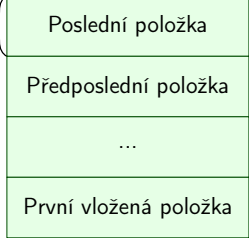

# Příklad ADT – Operace nad zásobníkem

Základní operace nad zásobníkem **push()** – vložení prvku na vrchol zásobníku pop() – vyjmutí prvku z vrcholu zásobníku **isEmpty()** – test na prázdnost zásobníku

Další operace nad zásobníkem mohou být

**peek()** – čtení hodnoty z vrcholu zásobníku

alternativně také třeba top()

 $search() - v$ rátí pozici prvku v zásobníku

Pokud se nachází v zásobníku, jinak -1

size $()$  – vrátí aktuální počet prvků (hodnot) v zásobníku

Zpravidla není potřeba

# Příklad ADT – Rozhraní zásobníku 1/2

Zásobník můžeme definovat rozhraním (funkcemi), bez konkrétní implementace

```
int stack_push(void *value, void **stack);
void* stack_pop(void **stack);
_Bool stack_is_empty(void **stack);
void* stack_peek(void **stack);
```
void stack\_init(void \*\*stack); // init. dat. reprez. void stack\_delete(void \*\*stack); // kompletní smazání void stack\_free(void \*\*stack); // uvolnění paměti

- $\blacksquare$  V tomto případě používáme obecný zápis s ukazatelem typu void Je plně v režii programátora (uživatele) implementace, aby zajistil správné chování programu
	- Alokaci proměnných a položek vkládaných do zásobníku
	- A také následné uvolnění paměti
- Do zásobníku můžeme dávat rozdílné typy, musíme však zajistit jejich správnou interpretaci

```
Datové struktury Zásobník Fronta
```
# Příklad ADT – Rozhraní zásobníku 2/2

Součástí definice rozhraní ADT je také popis chování operací

```
/*
 * Function: stack_push
 * --------------------
 * This routine push the given value onto the top of the
    stack.
 *
 * value - value to be placed on the stack
    stack - stack to push
 *
   returns: The function returns status value:
 *
 * OK - success<br>* CLIB MEMEAIL - dynamic
   CLIB_MEMFAIL - dynamic memory allocation failure
 *
    This function requires the following include files:
 *
    prp_stack.h prp_errors.h
 */
int stack_push(void *value, void **stack);
```
# Implementace zásobníku

- Součástí ADT není volba konkrétní implementace zásobník můžeme implementovat např.
	- **Polem fixní velikosti (definujeme chování při zaplnění)**
	- **Polem s měnitelnou velikostí (realokace)**
	- Spojovým seznamem
- Ukážeme si tři různé implementace, každá se shodným rozhraním a jménem typu stack\_t, ale definované v samostatných modulech
	- lec10/stack\_array.h, lec10/stack\_array.c
	- lec10/stack\_array\_alloc.h, lec10/stack\_array\_alloc.c
	- lec10/stack\_linked\_list.h, lec10/stack\_linked\_list.c
- Dále si ukážeme použití maker preprocesoru a jejich definici při překladu
- Ukázkové implementace také slouží jako demonstrátory jak zacházet s dynamickou pamětí a vyhnout se tzv. unikům paměti (memory leaks)

# Implementace zásobníku polem 1/3

Struktura zásobníku se skládá z dynamicky alokovaného pole hodnot ukazatelů odkazující na jednotlivé prvky uložené do zásobníku typedef struct { void \*\*stack; // array of void pointers int count; } stack\_t; **Pro inicializaci a uvolnění paměti implementujeme pomocné funkce** void stack\_init(stack t \*\*stack); void stack\_delete(stack t \*\*stack); void stack\_free(stack t \*stack); ■ Základní operace se zásobníkem mají tvar int stack\_push(void \*value, stack  $t$  \*stack); void\* stack\_pop(stack  $t$  \*stack); \_Bool stack\_is\_empty(const stack t \*stack); void\* stack\_peek(const stack t \*stack); a jsou pro všechny tři implementace totožné lec10/stack\_array.h

Jan Faigl, 2016 B0B36PRP – Přednáška 10: Abstraktní datový typ 15 / 39

# Implementace zásobníku polem 2/3

Maximální velikost zásobníku je definována hodnotou makra MAX\_STACK\_SIZE Lze předdefinovat při překladu<br>https://www.grack.com/statestylene/statestylene/statestylene/statestylene/statestylene/statestylene/

```
#ifndef MAX_STACK_SIZE
#define MAX_STACK_SIZE 5
#endif
void stack init(stack t **stack)
{
  *stack = (\text{stack }t*)malloc(\text{size of}(\text{stack }t));
  (*stack)->stack = (void**)malloc(sizeof(void*)*MAX_STACK_SIZE);
  (*stack)->count = 0;
}
```
stack\_free() uvolní paměť vložených položek v zásobníku stack\_delete() kompletně uvolní paměť alokovanou zásobníkem

```
void stack free(stack t *stack)
   {
        while(!stack is empty(stack)) {
             void *value = stack pop(\text{stack});
             free(value);
        }
   }
                                                              void stack delete(stack t **stack)
                                                              {
                                                                  stack free(*stack);
                                                                  free(\overline{(*stack)}->stack);free(*stack);
                                                                   *stack = NULL:
                                                                                  } lec10/stack_array.c
Jan Faigl, 2016 Bobson Harton Bobson Harton Harton Harton Harton Harton Harton Harton Harton Harton Harton Harton Harton Harton Harton Harton Harton Harton Harton Harton Harton Harton Harton Harton Harton Harton Harton Ha
```

```
Implementace zásobníku polem 3/3
  int stack push(void *value, stack t *stack)
  {
     int ret = STACK_OK;
     if (stack->count < MAX_STACK_SIZE) {
        stack->stack[stack->count++] = value;
     } else {
        ret = STACK_MEMFAIL;
      }<br><mark>return</mark> ret;
  }
  void* stack pop(stack t *stack)
  {
     return stack->count > 0 ? stack->stack[--(stack->count)]: NULL;
  }
  void* stack peek(const stack t *stack)
  {
     return stack is empty(stack) ? NULL : stack->stack[stack->count - 1];
  }
  \text{\_}Bool stack is empty(const stack t *stack)
  {
     return stack->count == 0;
  } Proč v metodě pop() používáme (−−(stack→count)) a v peek() count −1?
Jan Faigl, 2016 B0B36PRP – Přednáška 10: Abstraktní datový typ 17 / 39
```
#### Zásobník – Příklad použití 1/3 **Položky (hodnoty typu int) alokujeme dynamicky** int\* getRandomInt() { int  $\ast r = (int*)$ malloc(sizeof(int)); // dynamicky alokovaný int  $*r = rand() % 256:$ return r; } stack t \*stack; stack init(&stack); for (int i = 0; i < 15;  $++i$ ) { int  $*pv = getRandomInt()$ ; int  $r =$  stack  $push(pv, stack)$ ; printf("Add  $\sqrt[6]{2}i$  entry ' $\sqrt[6]{3}i$ ' to the stack  $r = \sqrt[6]{i}\n\pi$ , i, \*pv, r); if  $(r$  != STACK\_OK) { fprintf(stderr, "Errro: Stack is full! $\n\langle n''\rangle$ ; fprintf(stderr, "Info: Release pv memory and quit pushing\n"); free(pv); // Nutné uvolnit alokovanou paměť break; } } lec10/demo-stack\_array.c V případě zaplnění zásobníku nezapomenout uvolnit paměť

Jan Faigl, 2016 **B0B36PRP** – Přednáška 10: Abstraktní datový typ 18 / 39

```
Datové struktury Zásobník Fronta
```
# Zásobník – Příklad použití 2/3

```
Po vyjmutí položky a jejím zpracování je nutné uvolnit paměť
  printf("\nPop the entries from the stack\n");
  while(!stack is empty(stack)) {
     int *pv = (int*)stack pop(stack);
     printf("Popped value is \sqrt[8]{3i\pi}, *pv);
     free(pv);
  }
  stack_delete(&stack); lec10/demo-stack_array.c
```
- Na závěr uvolníme paměť zásobníku funkcí stack\_delete()
- Základní kompilace má zásobník pro MAX\_STACK\_SIZE (3) položky

```
!clang stack_array.c demo-stack_array.c && ./a.out
Add \overline{0} entry ' 77' to the stack r = 0Add 1 entry '225' to the stack r = 0Add 2 entry '178' to the stack r = 0Add 3 entry ' 83' to the stack r = 1Errro: Stack is full!
Info: Release pv memory and quit pushing
Pop the entries from the stack
```

```
Popped value is 178
Popped value is 225
Popped value is 77
```
## Zásobník – Příklad použití 3/3

■ Při kompilaci můžeme specifikovat hodnotu makra MAX\_STACK\_SIZE

```
!clang -DMAX STACK SIZE=5 stack_array.c demo-stack_array.c && ./a.out
Add 0 entry \sqrt{77} to the stack r = 0Add 1 entry '225' to the stack r = 0Add 2 entry '178' to the stack r = 0Add 3 entry ' 83' to the stack r = 0Add 4 entry ' 4' to the stack r = 0Add 5 entry 143' to the stack r = 1Errro: Stack is full!
Info: Release pv memory and quit pushing
Pop the entries from the stack
Popped value is 4
Popped value is 83
Popped value is 178
Popped value is 225
Popped value is 77
                                                lec10/stack_array.h
                                                lec10/stack_array.c
                                            lec10/demo-stack_array.c
```
Vyzkoušejte si zakomentovat různá volání free() a sledovat chování programu – nástrojem valgrind!

```
Datové struktury Zásobník Fronta
```
# Implementace zásobníku rozšiřitelným polem 1/3

- $\blacksquare$  V případě naplnění pole vytvoříme nové o "něco" větší pole, zvětšení je definované hodnotou makra STACK\_RESIZE
- Počáteční velikost je definována makrem INIT\_STACK\_SIZE

```
#ifndef INIT_STACK_SIZE #ifndef STACK_RESIZE
#define INIT_STACK_SIZE 3 #defin<br>#endif #endif
#endif #endif
void stack init(stack t **stack)
{
 *stack = (stack t*)malloc(sizeof(stack t));
  (*stack)->stack = (void**)malloc(sizeof(void*)*
   INIT_STACK_SIZE);
  (*stack) -> count = 0:
  (*stack)->size = INIT STACK SIZE;
}
```
 $\blacksquare$  Dále pak funkcí  $push()$ , kterou modifikujeme o realokaci pole stack→stack

# Implementace zásobníku rozšiřitelným polem 2/3

Volání realloc() rozliší alokovanou paměť nebo alokuje novou a obsah původní překopíruje Vizman realloc int stack  $push(void *value, stack t *stack)$ { int ret =  $STACK$   $OK:$ if (stack->count == stack->size) {  $//$  try to realloc void  $*$ tmp =  $(void**)$ realloc $($ stack->stack, sizeof(void\*) \* (stack->size + STACK RESIZE) ); if (tmp) { // realloc has been successful, stack->stack stack->stack = tmp; // has been freed stack->size += STACK\_RESIZE; } } if (stack->count < stack->size) { stack->stack[stack->count++] = value; } else { ret = STACK\_MEMFAIL; } return ret; } lec10/stack\_array-alloc.c

Jan Faigl, 2016 **B0B36PRP** – Přednáška 10: Abstraktní datový typ 22 / 39

# Implementace zásobníku rozšiřitelným polem 3/3

- Použití stack\_array-alloc je identické jako stack\_array
- Soubor demo-stack\_array-alloc.c pouze vkládá stack\_array-alloc.h místo stack\_array.h

```
clang stack_array-alloc.c demo-stack_array-alloc.c && ./a.out
Add 0 entry ' 77' to the stack r = 0Add 1 entry '225' to the stack r = 0Add 2 entry '178' to the stack r = 0Add 3 entry ' 83' to the stack r = 0Add 4 entry \prime 4' to the stack r = 0Pop the entries from the stack
Popped value is 4
Popped value is 83
Popped value is 178
Popped value is 225
Popped value is 77
                                       lec10/stack_array-alloc.h
                                       lec10/stack_array-alloc.c
```

```
lec10/demo-stack_array-alloc.c
```
# Implementace zásobníku spojovým seznamem 1/3

Zásobník také můžeme implementovat spojovým seznamem

```
Viz 9. přednáška
```
■ Definujeme strukturu stack\_entry\_t pro položku seznamu

```
typedef struct entry {
   void *value; //ukazal na hodnotu vloženého prvku
   struct entry *next;
} stack_entry_t;
```
■ Struktura zásobníku stack\_t obsahuje pouze ukazatel na head

```
typedef struct {
   stack entry t *head;
} stack_t;
```
**Inicializace tak pouze alokuje strukturu stack\_t** 

```
void stack init (stack t **stack)
{
  *stack = (stack t*)malloc(sizeof(stack t));
  (**stack)->head = NULL;
}
```

```
Implementace zásobníku spojovým seznamem 2/3
    Při vkládání prvku push() alokujeme položku spojového seznamu
 int stack push(void *value, stack t *stack)
 {
    int ret = STACK_OK;
    stack entry t *new_entry = (stack entry t*)malloc(sizeof(stack entry t));
    if (new_entry) {
       new_entry->value = value;
       new_entry->next = stack->head;
       stack->head = new_entry;
    } else {
       ret = STACK_MEMFAIL;
    }<br><mark>return</mark> ret;
 }
    Při vyjmutí prvku funkcí pop() paměť uvolňujeme
           void* stack pop(stack t *stack)
           {
               void *ret = NULL:
               if (stack->head) {
                 ret = stack->head->value; //retrive the value
                 stack entry t *tmp = stack->head;stack='break='free(tmp); // release stack_entry_t
               }
              return ret;
            }
                                              lec10/stack_linked_list.c
Jan Faigl, 2016 Bullet and Bobservice Bobservice – Přednáška 10: Abstraktní datový typ 25 / 39
```
# Implementace zásobníku spojovým seznamem 3/3

**Implementace stack\_is\_empty() a stack\_peek() je triviální** 

```
Bool stack is empty(const stack t *stack)
{
  return stack->head == 0;
}
void* stack peek(const stack t *stack)
{
  return stack is empty(stack) ? NULL : stack->head->value;
}<br>dec10/stack_linked_list.c
```
Použití je identické jako v obou předchozích případech

```
lec10/demo-stack_linked_list.c
```
- Výhoda spojového seznamu proti implementaci stack\_array je v neomezené kapacitě zásobníku<br>Omezení pouze do výše volné paměti
- Výhoda spojového seznamu proti stack\_array-alloc je v automatickém uvolnění paměti při odebírání prvků ze zásobníku
- Nevýhodou spojového seznamu je větší paměťová režie

položka next

# ADT – Zásobník příklad použití různých implementací

```
S využitím preprocesoru můžeme různé implementace kombinovat
  v jediném zdrojovém souboru
  #if STACK_ARRAY
  # include "stack_array.h"
  #elif STACK_ARRAY_ALLOC
  # include "stack_array-alloc.h"
  #elif STACK_LINKED_LIST
  #include "stack_linked_list.h"
                                             lec10/demo-stack.c
```
Při komplikaci musíme definovat jedno z maker a při linkování zvolit konkrétní implementaci (.o soubor nebo .c soubor při společné kompilaci)

**Pole** 

clang -DSTACK\_ARRAY stack\_array.c demo-stack.c && ./a.out

**Pole s realokací** 

clang -DSTACK\_ARRAY\_ALLOC stack\_array-alloc.c demo-stack.c && ./a.out

**Spojový seznam** 

clang -DSTACK\_LINKED\_LIST stack\_linked\_list.c demo-stack.c  $k\ell$ ./a.out

Jan Faigl, 2016 B0B36PRP – Přednáška 10: Abstraktní datový typ 27 / 39

# <span id="page-25-0"></span>Příklad ADT – Fronta

- Fronta je dynamická datová struktura, kde se odebírají prvky v tom pořadí, v jakém byly vloženy
- **Jedná se o strukturu typu FIFO (First In, First Out)**

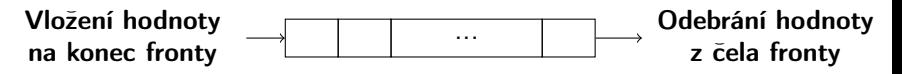

#### Implementace

**Pole** – Pamatujeme si pozici začátku a konce fronty v poli

**Pozice cyklicky rotují (modulo velikost pole)** 

- $\blacksquare$  Spojovým seznamem Pamatujeme si ukazatel na začátek a konec fronty
	- **Můžeme implementovat tak, že přidáváme na začátek (head) a** odebíráme z konce

```
push() a popEnd() z 9. přednášky
```
Nebo přidáváme na konec a odebíráme ze začátku (head)

pushEnd() a pop() z 9. přednášky

Z hlediska vnějšího (ADT) chování fronty na vnitřní implementaci nezáleží

# ADT – Operace nad frontou

Základní operace nad frontou jsou vlastně identické jako pro zásobník

- **push()** vložení prvku na konec fronty
- pop $()$  vyjmutí prvku z čela fronty
- **isEmpty()** test na prázdnost fronty
- **Další operace mohou být** 
	- **peek()** čtení hodnoty z čela fronty
	- $\sin(2\pi i x)$  vrátí aktuální počet prvků ve frontě
- Hlavní rozdíl je v operacích  $pop()$  a  $peek()$ , které vracejí nejdříve vložený prvek do fronty

Na rozdíl od zásobníku, u kterého je to poslední vložený prvek.

# ADT – Příklad implementace fronty

- **Implementace fronty pole a spojovým sezname**
- Využijeme shodné rozhraní a iméno typu queue t definované
	- v samostatných modulech
		- lec10/queue\_array.h, lec10/queue\_array.c
		- lec10/queue\_linked\_list.h, lec10/queue\_linked\_list.c

Implementace vychází ze zásobníku, liší se zejména ve funkci pop() a peek() spolu s udržováním prvního a posledního prvku.

```
typedef struct {
   ...
} queue_t;
void queue_delete(queue t **queue);
void queue_free(queue t *queue);
void queue_init(queue t **queue);
```

```
int queue_push(void *value, queue t *queue);
void* queue_pop(queue t *queue);
_Bool queue_is_empty(const queue t *queue);
void* queue_peek(const queue t *queue);
```

```
Datové struktury Zásobník Fronta
```
# Příklad implementace fronty polem 1/2

- Téměř identická implementace s implementaci stack\_array
- Zásadní změna ve funkci queue\_push()

```
int queue push(void *value, queue t *queue){
   int ret = QUEUE OK:
   if (queue->count < MAX_QUEUE_SIZE) {
      queue->queue[queue->end] = value;
      queue->end = (queue->end + 1) % MAX_QUEUE_SIZE;
      queue->count += 1;
   } else {
      ret = QUEUE_MEMFAIL;
   }
  return ret;
}
Ukládáme na konec (proměnná end), která odkazuje na další volné
místo (pokud count< MAX_QUEUE_SIZE)
```
end vždy v rozsahu  $0 \leq$  end  $<$  MAX\_QUEUE\_SIZE

Dále implementujeme queue\_pop() a queue\_peek()

lec10/queue\_array.c

```
Datové struktury Zásobník Fronta
```
# Příklad implementace fronty polem 2/2

**Funkce queue\_pop()** vrací hodnotou na indexu start tak jako metoda queue\_peek()

```
void* queue_pop(queue_t *queue)
{
  void* ret = NULL;
  if (queue->count > 0) {
     ret = queue->queue[queue->start];
     queue->start = (queue->start + 1) % MAX_QUEUE_SIZE;
     queue->count -= 1;
  }
  return ret;
}
void* queue peek(const queue t *queue)
{
  return queue_is_empty(queue)
     ? NULL : queue->queue[queue->start];
} lec10/queue_array.c
Příklad použití viz lec10/demo-queue_array.c
```
# Příklad implementace fronty spojovým seznamem 1/3

- Spojový seznam s udržováním začátku head a konce end seznamu
- Strategie vkládání a odebírání prvků Viz lec08/linked\_list.c
	- Vložením prvku do fronty queue\_push() dáme prvek na konec seznamu end

Aktualizujeme pouze end $\rightarrow$ next s konstantní složitostí  $O(1)$ .

■ Odebrání prvku z fronty queue\_pop() vezmeme prvek z počátku seznamu head

Aktualizujeme pouze head $\rightarrow$ next opět s konstantní složitostí  $O(1)$ . Nemusíme tak lineárně procházet seznam a aktualizovat end při odebrání prvku z fronty

```
typedef struct entry {
   void *value;
   struct entry *next;
} queue_entry_t;
typedef struct {
   queue entry t *head;
   queue\overline{\phantom{a}}entry\overline{\phantom{a}}t *end;
} queue t;
                                 void queue_init(queue t **queue)
                                  {
                                    *queue = (queue_t*)malloc(sizeof(queuet));
                                    (*<sub>queue</sub>)->head = NULL;(*queue)->end = NULL;
                                              lec10/queue linked list.h
                                              lec10/queue_linked_list.c
```

```
Implementace fronty spojovým seznamem 2/3
  push() vkládá prvky na konec seznamu end
    int queue push(void *value, queue t *queue){
        int ret = QUEUE_OK;
        queue entry t * new_{entry} = (queue_{entry} t*)malloc(
        sizeof(queue entry t));
        if (new_entry) { // fill the new_entry
          new_entry->value = value;
          new_entry\rightarrow next = NULL;if (queue->end) { // if queue has end
              queue->end->next = new_entry; // link new_entry
          } else { // queue is empty
              queue->head = new_entry; // update head as well
          }
          queue->end = new_entry; // set new_entry as end
        } else {
          ret = QUEUE MEMFAIL:
        }
        return ret;
    }
                                         lec10/queue_linked_list.c
```

```
Implementace fronty spojovým seznamem 3/3
   pop() odebírá prvky ze začátku seznamu head
     void* queue pop(queue t *queue)
     {
        void *ret = NULL;if (queue->head) { // having at least one entry
           ret = queue->head->value; //retrive the value
           queue entry t *tmp = queue->head;queue->head = queue->head->next;
           free(tmp); // release queue_entry_t
           if (queue->head == NULL) { // update end if last
              queue->end = NULL; // entry has been
           } // popped
        }
        return ret;
     }
   \blacksquare is Empty() and peek() je triviální
     _Bool queue is empty(const queue t *queue) {
        return queue->head == 0;
     }
     void* queue peek(const queue t *queue) {
        return queue is empty(queue) ? NULL : queue->head->value;
     }<br>dec10/queue_linked_list.c
Jan Faigl, 2016 B0B36PRP – Přednáška 10: Abstraktní datový typ 36 / 39
```
# ADT – Fronta spojovým seznamem – příklad použití

```
for (int i = 0; i < 3; ++i) {
    int *pv = getRandomInt();
    int r = queue push(pv, queue);
    printf("Add \sqrt[6]{2}i entry '%3i' to the queue r = \sqrt[6]{i}\n\pi, i, *pv, r);
    if (r := QUEUE_QK) { free(pv); break; \} // release allocated pv
 }
 printf("\nPop the entries from the queue\n");
 while(!queue is empty(queue)) {
    int *pv = (int*) queue pop(queue);
    printf("Popped value is \sqrt[8]{3i\cdot n}, *pv);
    free(pv);
 }
 queue_delete(&queue);
■ Příklad výstupu
  clang queue_linked_list.c demo-queue_linked_list.c && ./a.out
  Add \overline{0} entry ' 77' to the queue r = 0Add 1 entry 225' to the queue r = 0Add 2 entry '178' to the queue r = 0Pop the entries from the queue
  Popped value is 77
  Popped value is 225
  Popped value is 178
                                             lec10/queue_linked_list.h
                                             lec10/queue_linked_list.c
                                        lec10/demo-queue_linked_list.c
```
# Shrnutí přednášky

## <span id="page-35-0"></span>Diskutovaná témata

- Abstraktní datový typ
- ADT typu zásobník (stack)
- ADT typu fronta (queue)
- Příklady implementací zásobníku a fronty
	- polem
	- **r**ozšiřitelným polem
	- a spojovým seznamem
- Příklady rozhraní a implementace ADT s prvky ukazatel a řešení uvolňování paměti

#### Příště: Prioritní fronta, halda a příklad hledání nejkratší cesty v grafu.

Jan Faigl, 2016 B0B36PRP – Přednáška 10: Abstraktní datový typ 39 / 39